#### CSE 444: Database Internals

#### Lectures 19-20 Parallel DBMSs

# What We Have Already Learned

- Overall architecture of a DBMS
- Internals of query execution:
	- Data storage and indexing
	- Buffer management
	- Query evaluation including operator algorithms
	- Query optimization
- Internals of transaction processing:
	- Concurrency control: pessimistic and optimistic
	- Transaction recovery: undo, redo, and undo/redo

## Where We Are Headed Next

- Scaling the execution of a query (this week)
	- Parallel DBMS
	- Distributed query processing
	- MapReduce
- Scaling transactions (next week)
	- Distributed transactions
	- Replication
- Scaling with NoSQL and NewSQL (in two weeks)

# Reading Assignments

- Main textbook Chapter 20.1
- Database management systems. Ramakrishnan&Gehrke. Third Ed. Chapter 22.11
	- More info than our main textbook

#### DBMS Deployment: Local

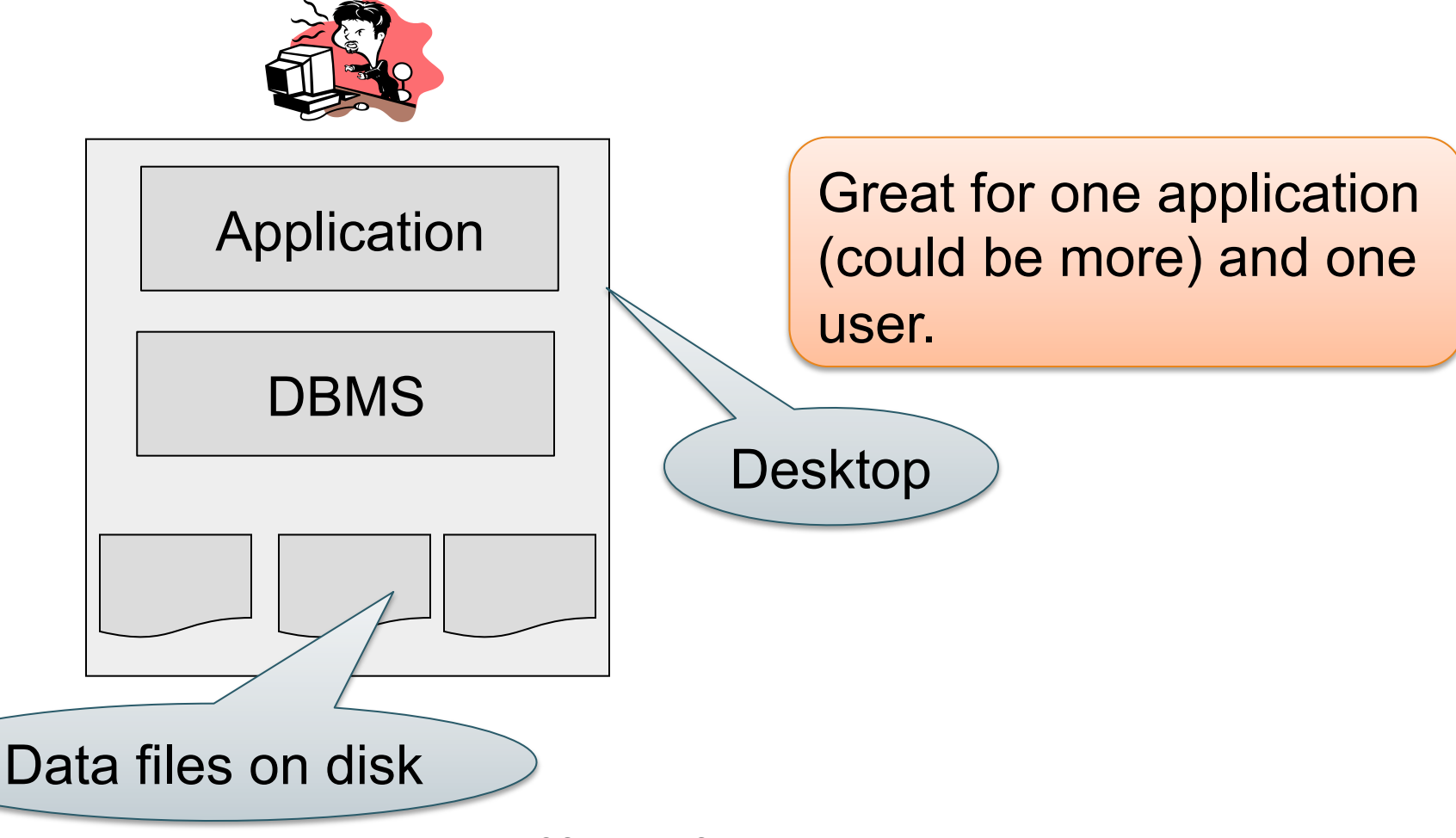

#### DBMS Deployment: Client/Server

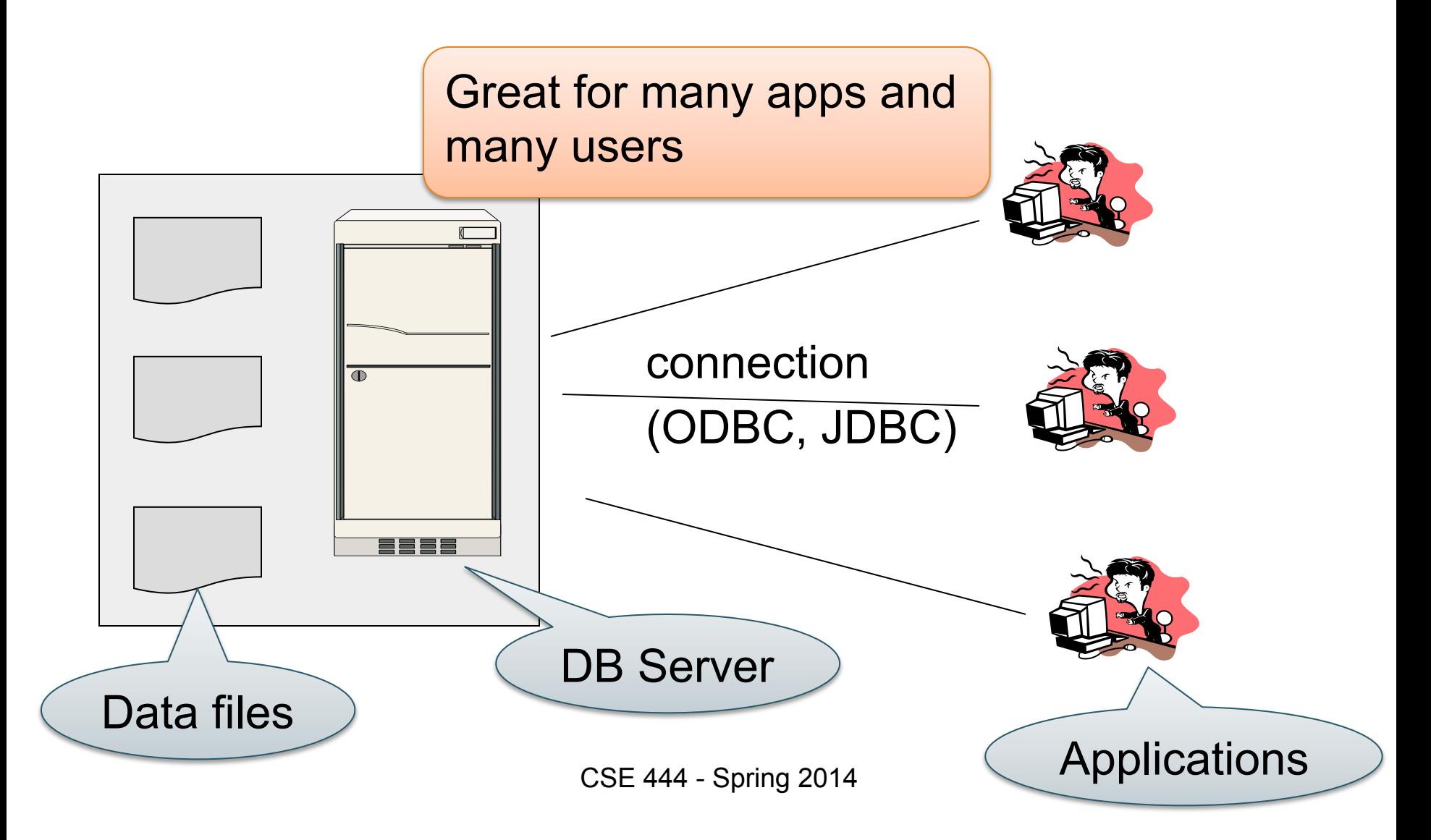

#### DBMS Deployment: 3 Tiers

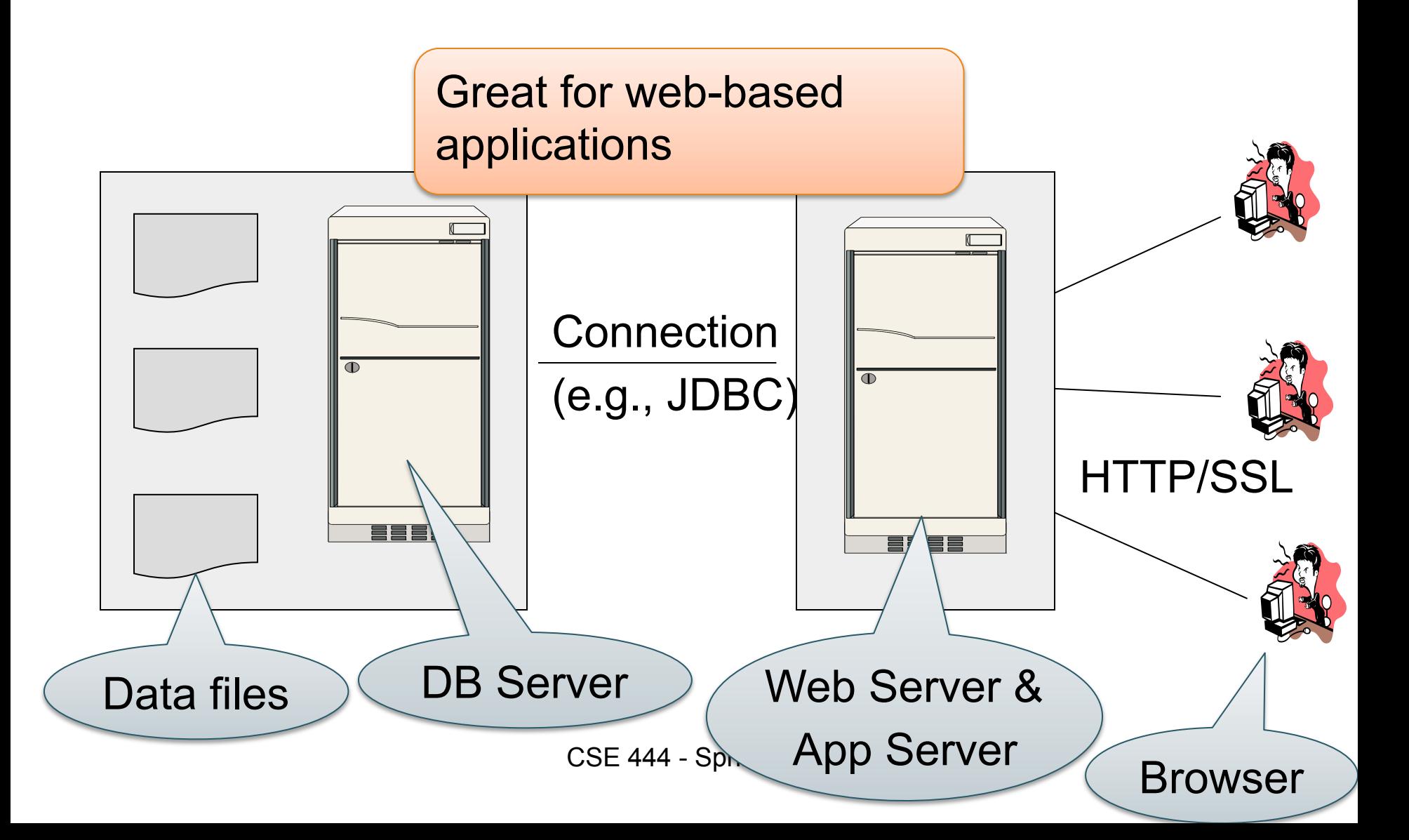

#### DBMS Deployment: Cloud

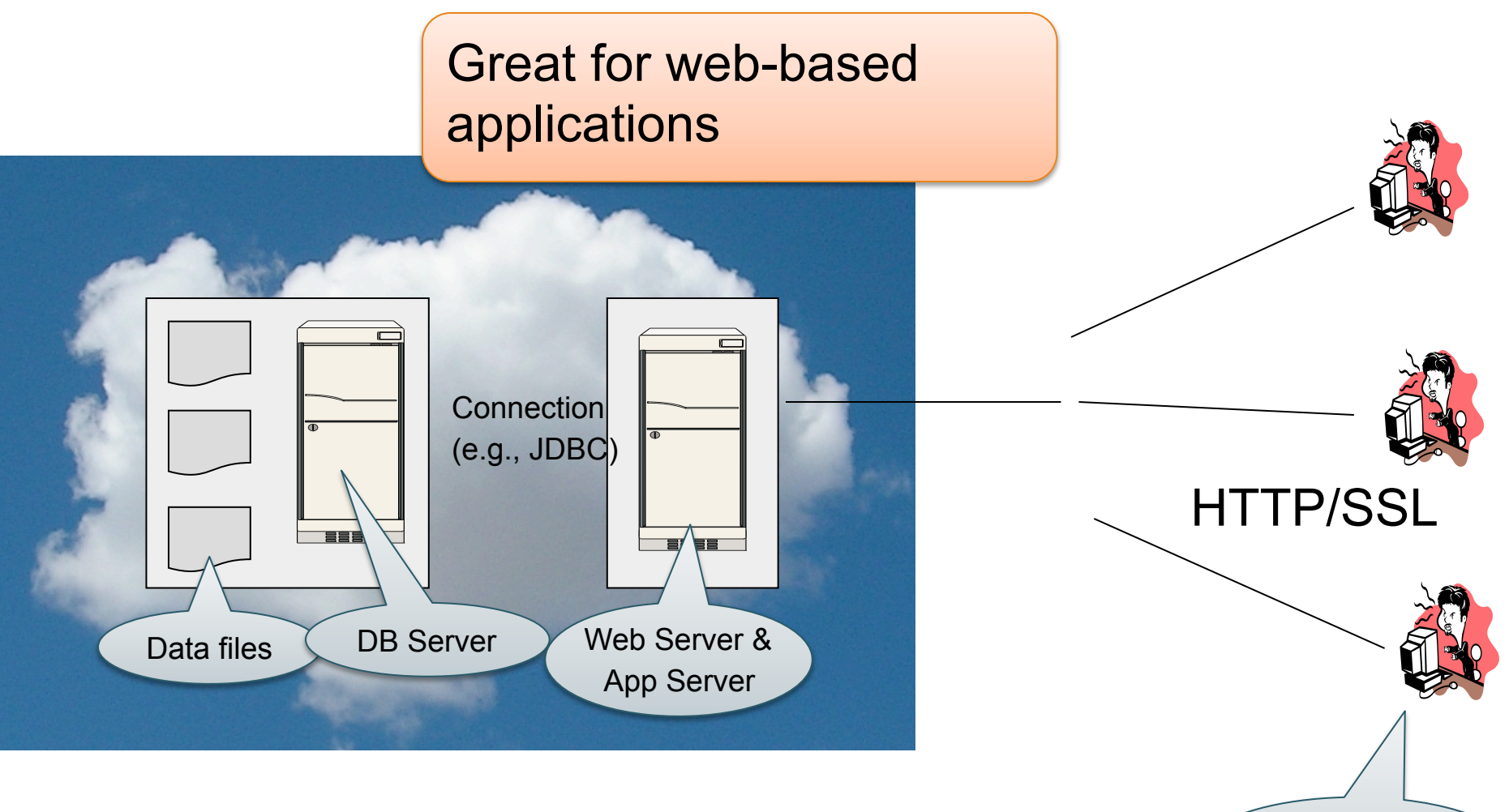

CSE 444 - Spring 2014

**Browser** 

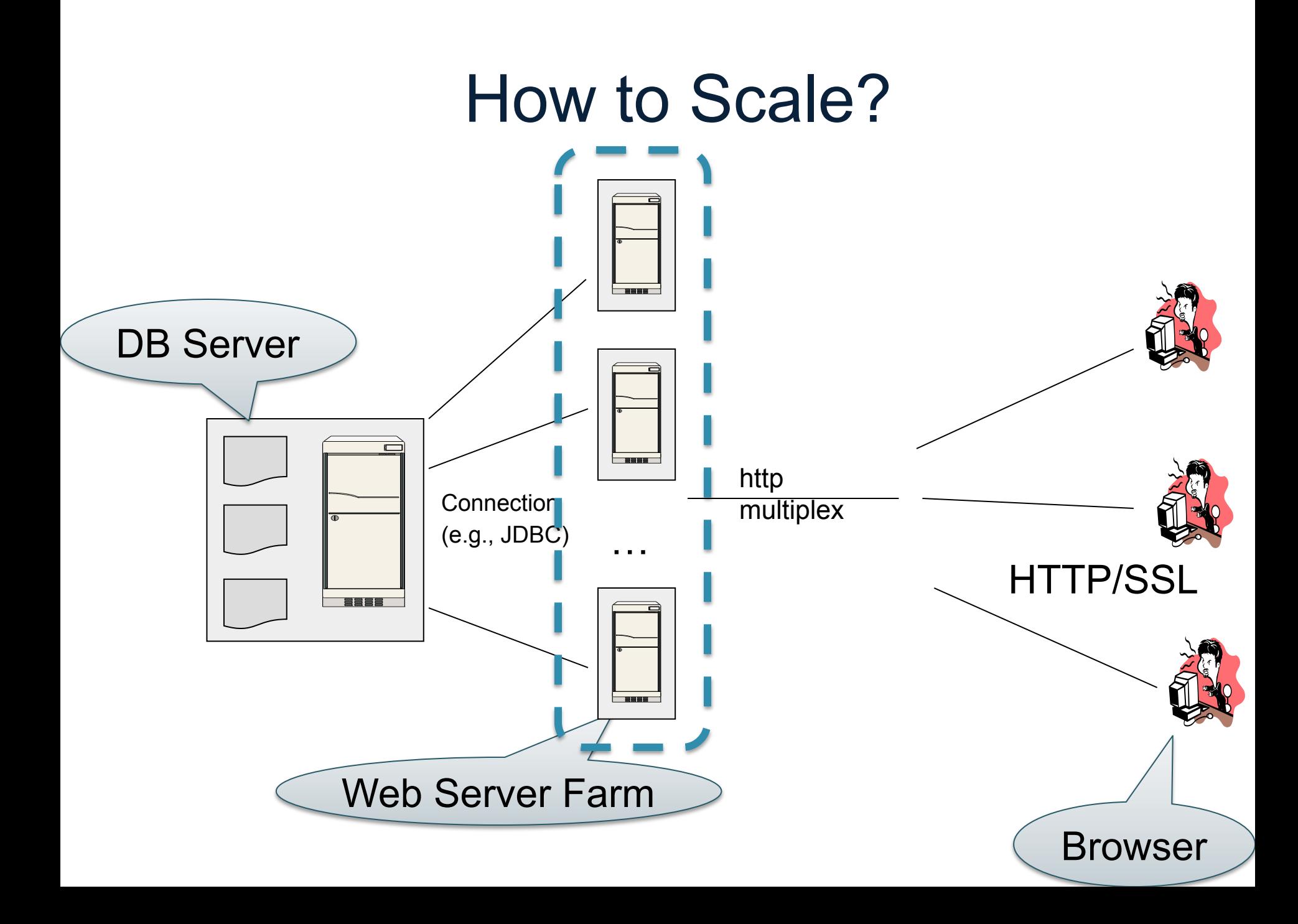

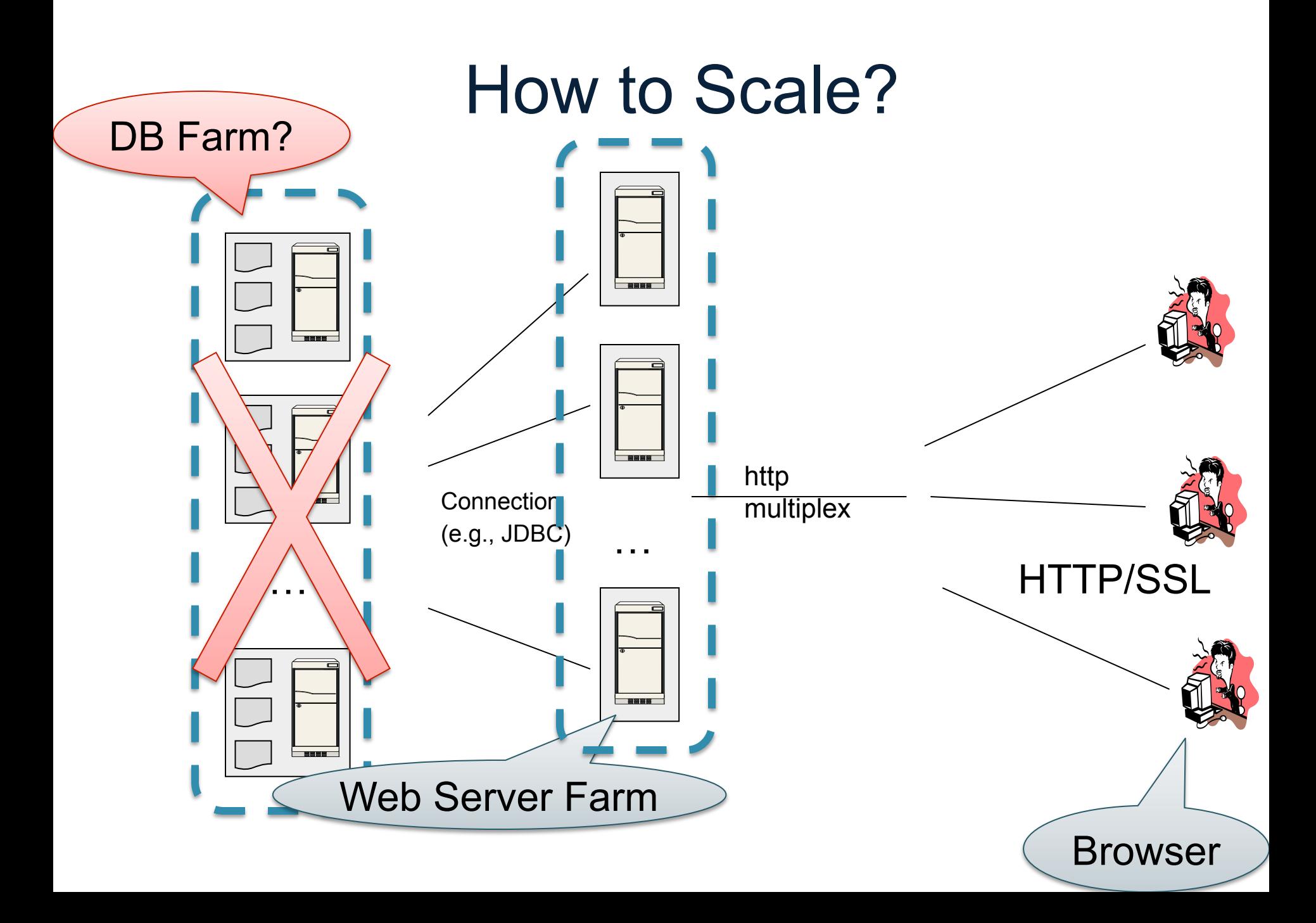

#### How to Scale?

- We can easily replicate the web servers and the application servers
- We cannot replicate the database servers, because the database is unique
- Instead we need to design ways to scale up the DBMS itself

#### How to Scale a DBMS?

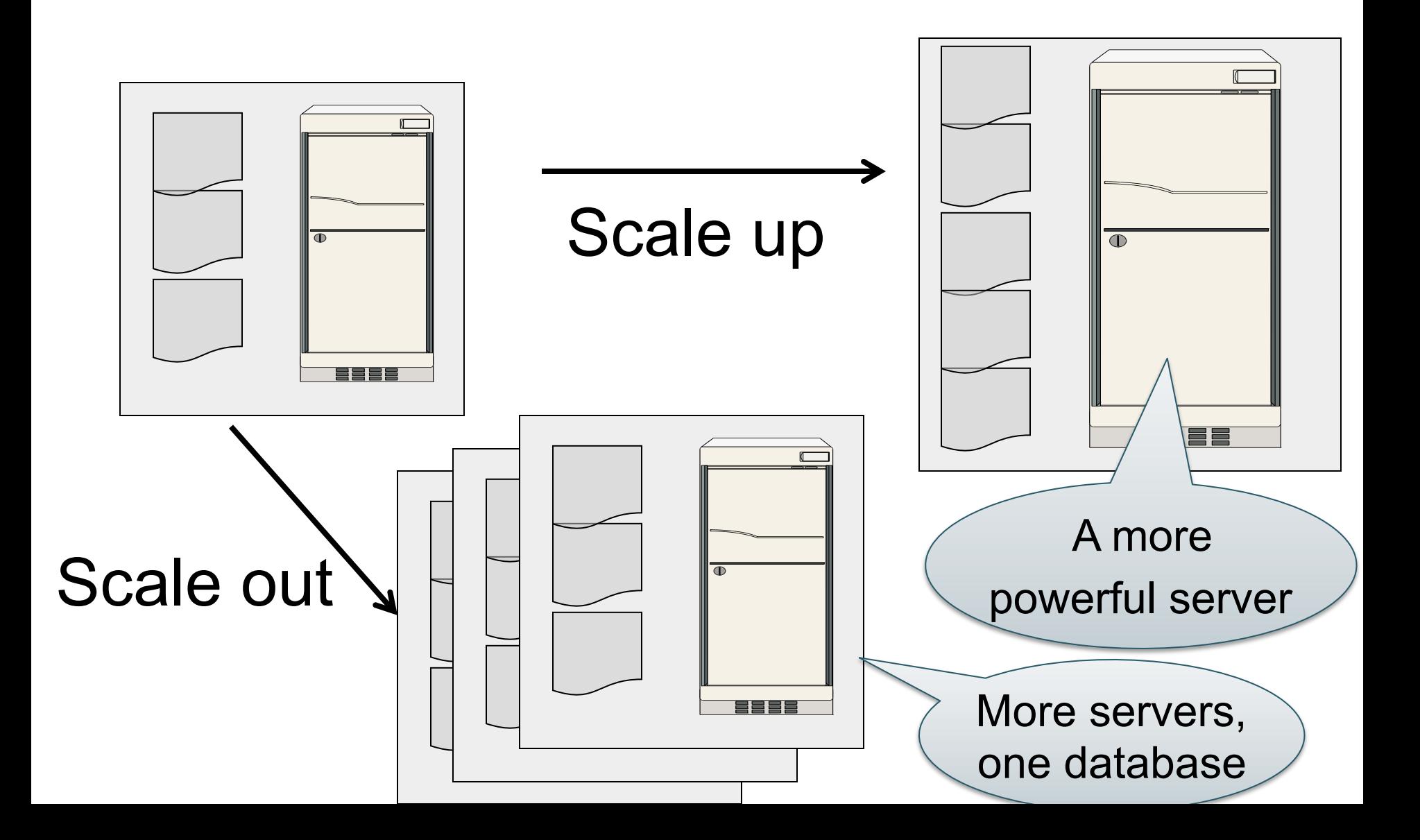

#### What to scale?

• Transactions per second

• Query response time

# Scaling Transactions Per Second

- Amazon
- Facebook
- Twitter
- ... your favorite Internet application...
- Goal is to scale OLTP workloads
- We will get back to this next week

### Scaling Single Query Response Time

- Goal is to scale OLAP workloads
- That means the analysis of massive datasets

# This Week: Focus on Scaling a Single Query

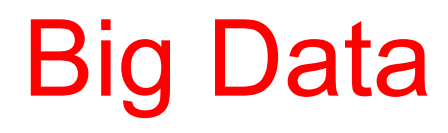

• Buzzword?

- Definition from industry:
	- High Volume http://www.gartner.com/newsroom/id/1731916
	- High Variety
	- High Velocity

#### Big Data

Volume is not an issue

- Databases *do* parallelize easily; techniques available from the 80's
	- Data partitioning
	- Parallel query processing
- SQL is *embarrassingly parallel*

#### Big Data

New workloads are an issue

- Big volumes, small analytics
	- OLAP queries: join + group-by + aggregate
	- Can be handled by today's RDBMS
- Big volumes, big analytics
	- More complex Machine Learning, e.g. click prediction, topic modeling, SVM, k-means
	- Require massive computations outside RDBMS

## Data Analytics Companies

Explosion of db analytics companies

- Greenplum founded in 2003 acquired by EMC in 2010; A parallel shared-nothing DBMS (this lecture)
- Vertica founded in 2005 and acquired by HP in 2011; A parallel, column-store shared-nothing DBMS (see 444 for discussion of column-stores)
- DATAllegro founded in 2003 acquired by Microsoft in 2008; A parallel, shared-nothing DBMS
- Aster Data Systems founded in 2005 acquired by Teradata in 2011; A parallel, shared-nothing, MapReduce-based data processing system (next lecture). SQL on top of **MapReduce**
- Netezza founded in 2000 and acquired by IBM in 2010. A parallel, shared-nothing DBMS.

Great time to be in the data management, data mining/statistics, or machine learning!

#### Two Approaches to Parallel Data Processing

- Parallel databases, developed starting with the 80s (this lecture)
	- For both OLTP (transaction processing)
	- And for OLAP (Decision Support Queries)
- MapReduce, first developed by Google, published in 2004 (next lecture)
	- Only for Decision Support Queries

Today we see convergence of the two approaches (Greenplum, BigQuery)

#### Parallel DBMSs

• Goal

– Improve performance by executing multiple operations in parallel

- Key benefit
	- Cheaper to scale than relying on a single increasingly more powerful processor
- Key challenge
	- Ensure overhead and contention do not kill performance

#### Performance Metrics for Parallel DBMSs

#### **Speedup**

- More processors  $\rightarrow$  higher speed
- Individual queries should run faster
- Should do more transactions per second (TPS)
- Fixed problem size *overall*, vary # of processors ("strong scaling")

# Linear v.s. Non-linear Speedup # processors (=P) Speedup CSE 444 - Spring 2014 24

#### Performance Metrics for Parallel DBMSs

#### **Scaleup**

- More processors  $\rightarrow$  can process more data
- Fixed problem size *per processor,* vary # of processors ("weak scaling")
- Batch scaleup
	- Same query on larger input data should take the same time
- Transaction scaleup
	- N-times as many TPS on N-times larger database
	- But each transaction typically remains small

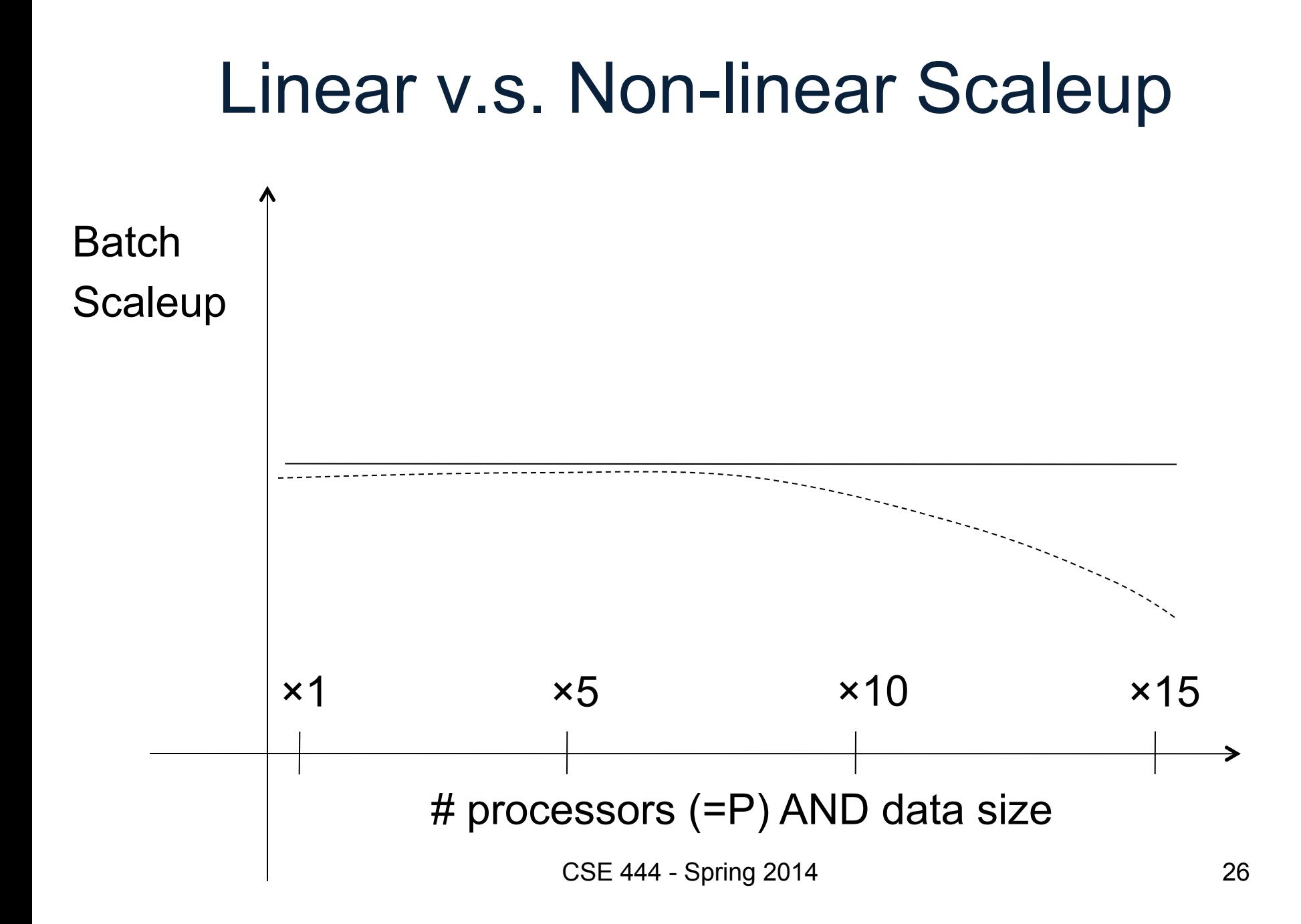

# Warning

- Be careful. Commonly used terms today:
	- "scale up" = use an increasingly more powerful server
	- "scale out" = use a larger number of servers

#### Challenges to Linear Speedup and Scaleup

• Startup cost

– Cost of starting an operation on many processors

• Interference

– Contention for resources between processors

#### • Skew

– Slowest processor becomes the bottleneck

#### Three Architectures for Parallel DB

- Shared memory
- Shared disk
- Shared nothing

#### Architectures for Parallel Databases

#### Figure 1 - Types of database architecture

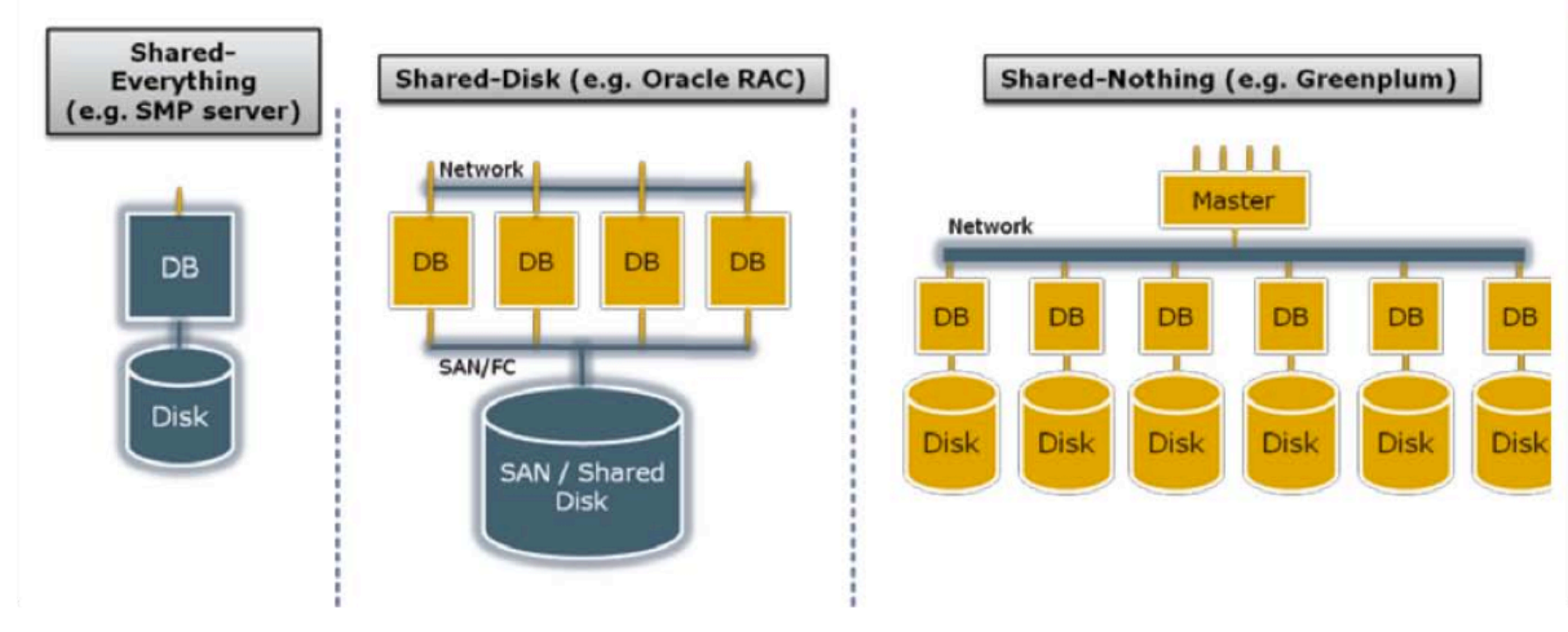

From: Greenplum Database Whitepaper

SAN = "Storage Area Network"

# Shared Memory

- Nodes share both RAM and disk
- Dozens to hundreds of processors

Example: SQL Server runs on a single machine and can leverage many threads to get a query to run faster (see query plans)

- Easy to use and program
- But very expensive to scale

#### Shared Disk

- All nodes access the same disks
- Found in the largest "single-box" (non-cluster) multiprocessors

Oracle dominates this class of systems

Characteristics:

• Also hard to scale past a certain point: existing deployments typically have fewer than 10 machines

# Shared Nothing

- Cluster of machines on high-speed network
- Called "clusters" or "blade servers"
- Each machine has its own memory and disk: lowest contention.

NOTE: Because all machines today have many cores and many disks, then shared-nothing systems typically run many "nodes" on a single physical machine.

Characteristics:

- Today, this is the most scalable architecture.
- Most difficult to administer and tune.

#### We discuss only Shared Nothing in class  $\int_{33}^{\infty}$

#### In Class

- You have a parallel machine. Now what?
- How do you speed up your DBMS?

#### Taxonomy for Parallel Query Evaluation

• Inter-query parallelism

– Each query runs on one processor

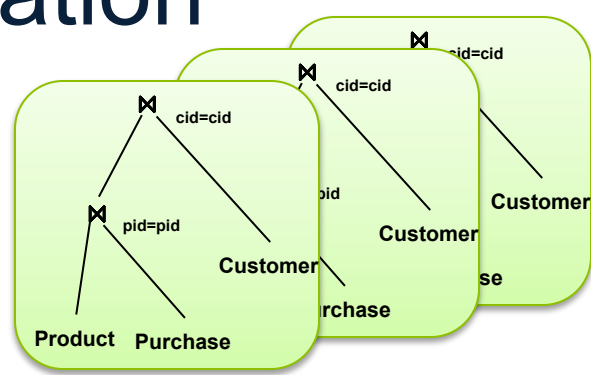

#### Taxonomy for Parallel Query Evaluation

- Inter-query parallelism
	- Each query runs on one processor

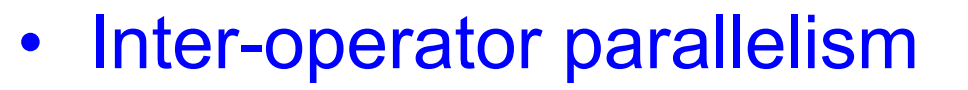

- A query runs on multiple processors
- An operator runs on one processor

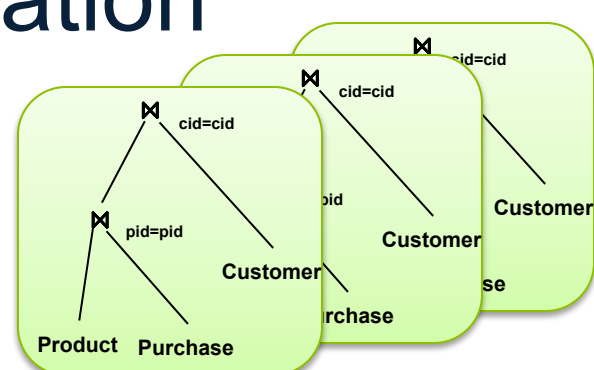

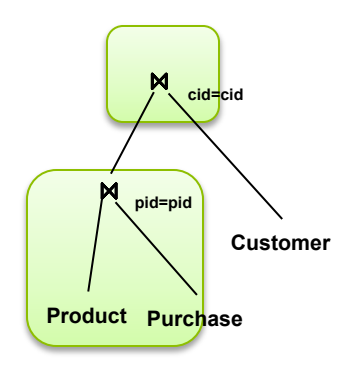
#### Taxonomy for Parallel Query Evaluation

- Inter-query parallelism
	- Each query runs on one processor
- Inter-operator parallelism
	- A query runs on multiple processors
	- An operator runs on one processor
- Intra-operator parallelism

– An operator runs on multiple processors

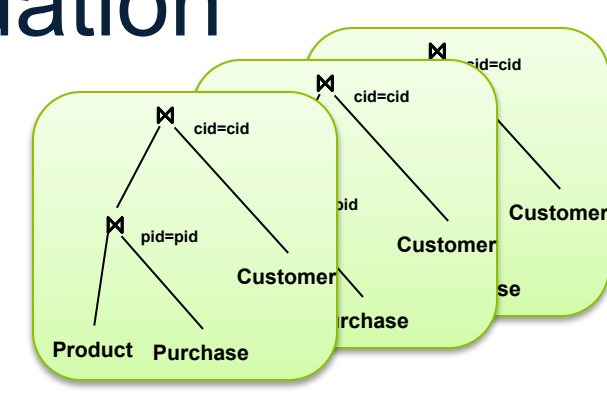

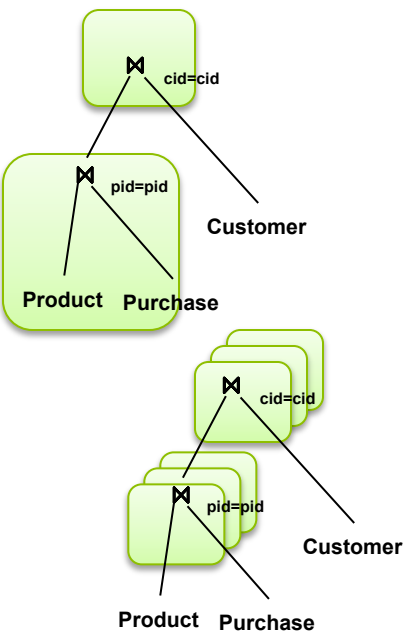

#### Taxonomy for Parallel Query Evaluation

- Inter-query parallelism
	- Each query runs on one processor
- Inter-operator parallelism
	- A query runs on multiple processors
	- An operator runs on one processor
- Intra-operator parallelism

– An operator runs on multiple processors

We study only intra-operator parallelism: most scalable

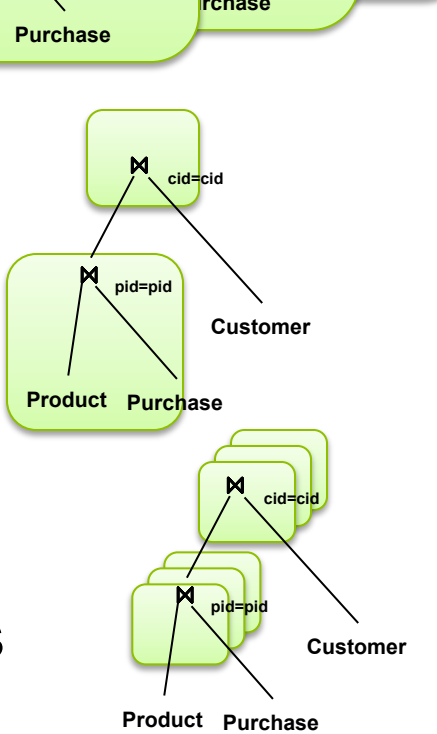

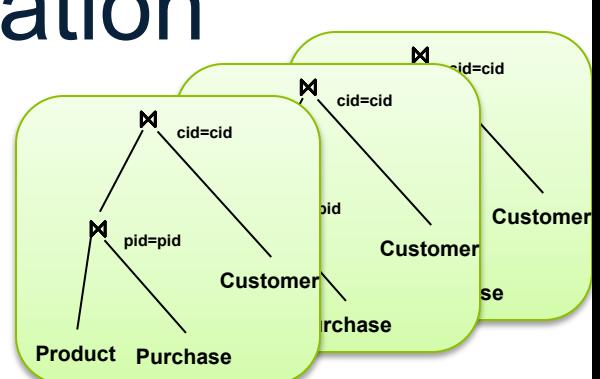

## Parallel Query Processing

How do we compute these operations on a shared-nothing parallel db?

- Selection:  $\sigma_{A=123}(R)$
- Group-by:  $Y_{A,\text{sum}(B)}(R)$
- Join:  $R \boxtimes S$

Before we answer that: how do we store R (and S) on a shared-nothing parallel db?

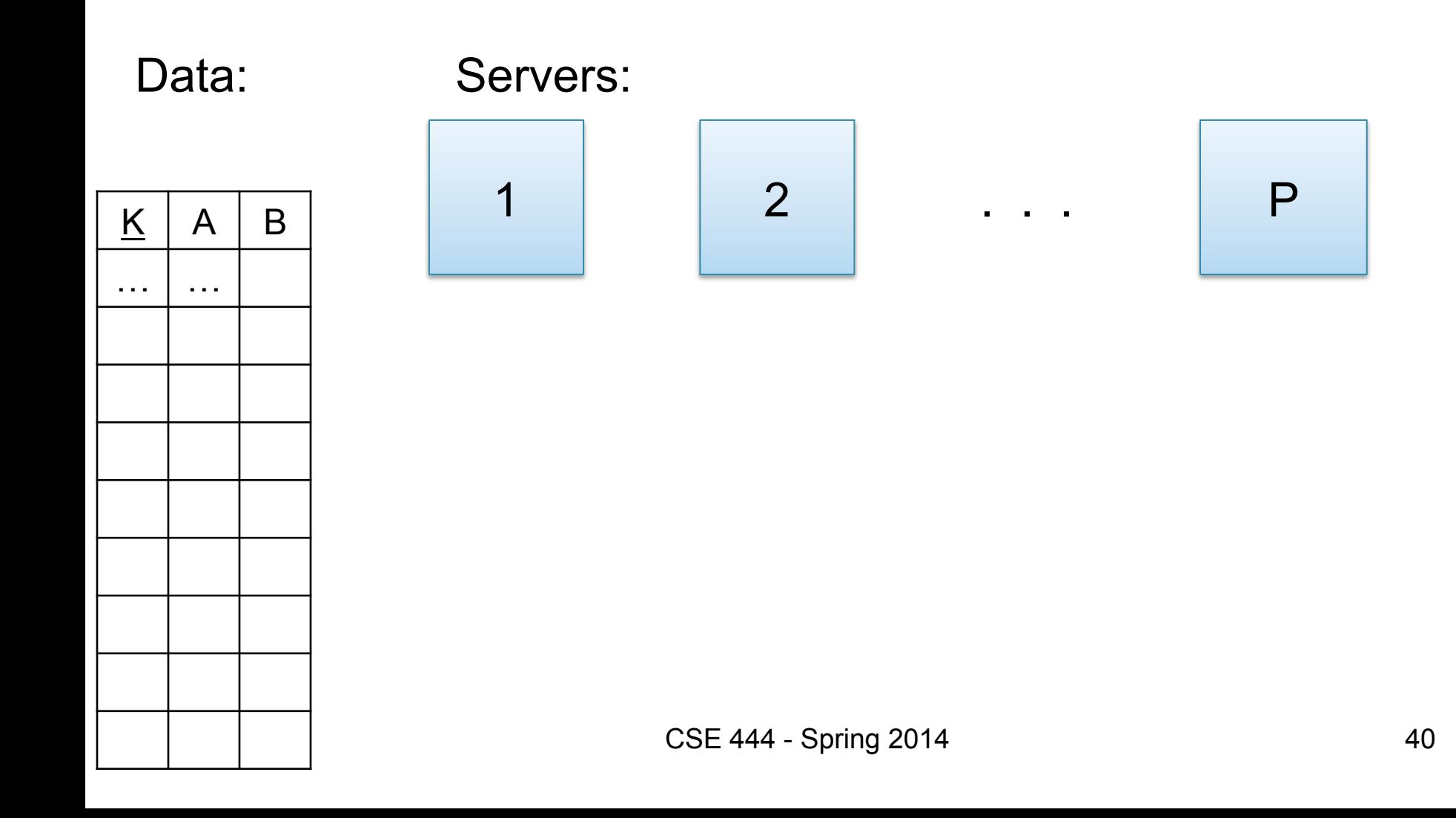

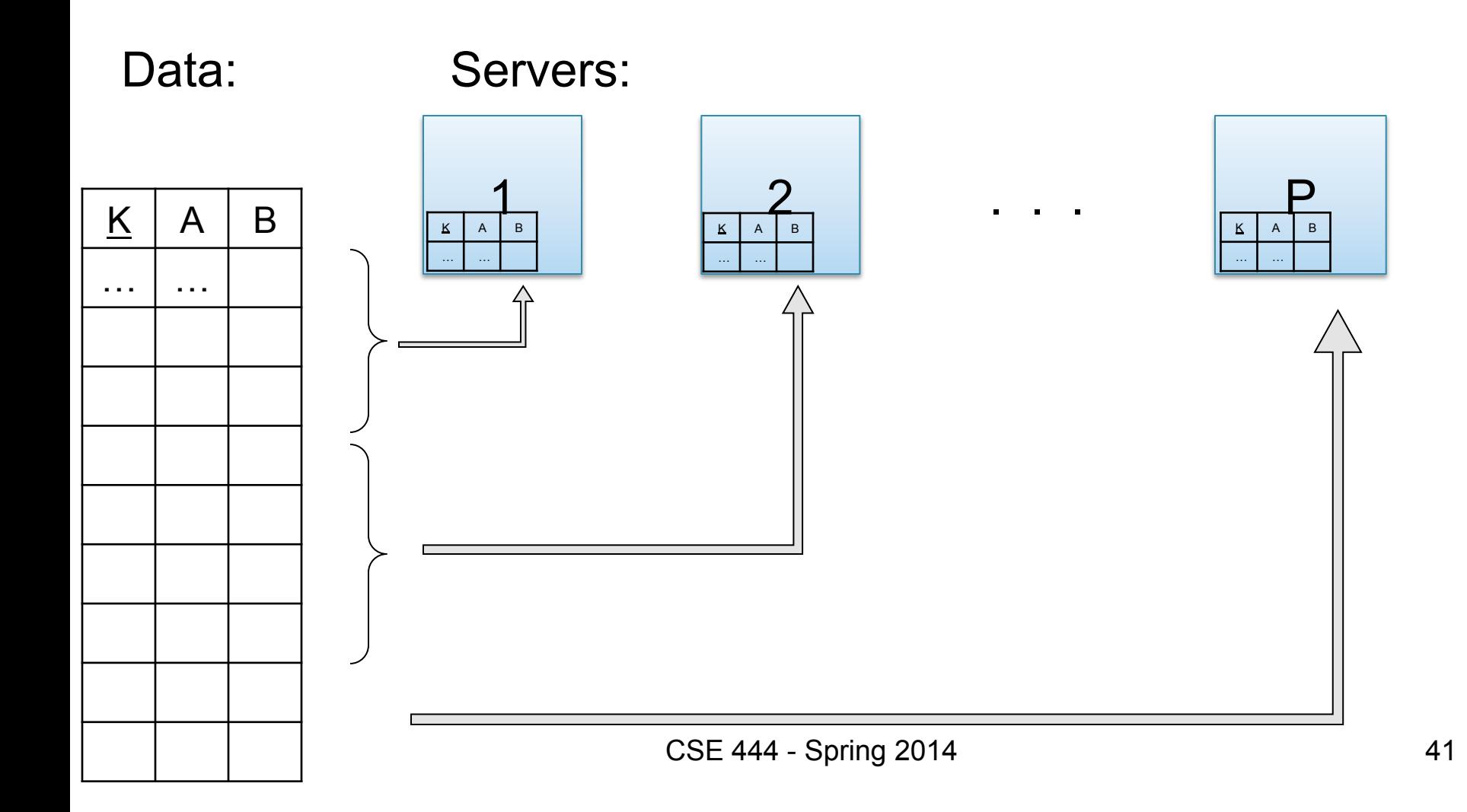

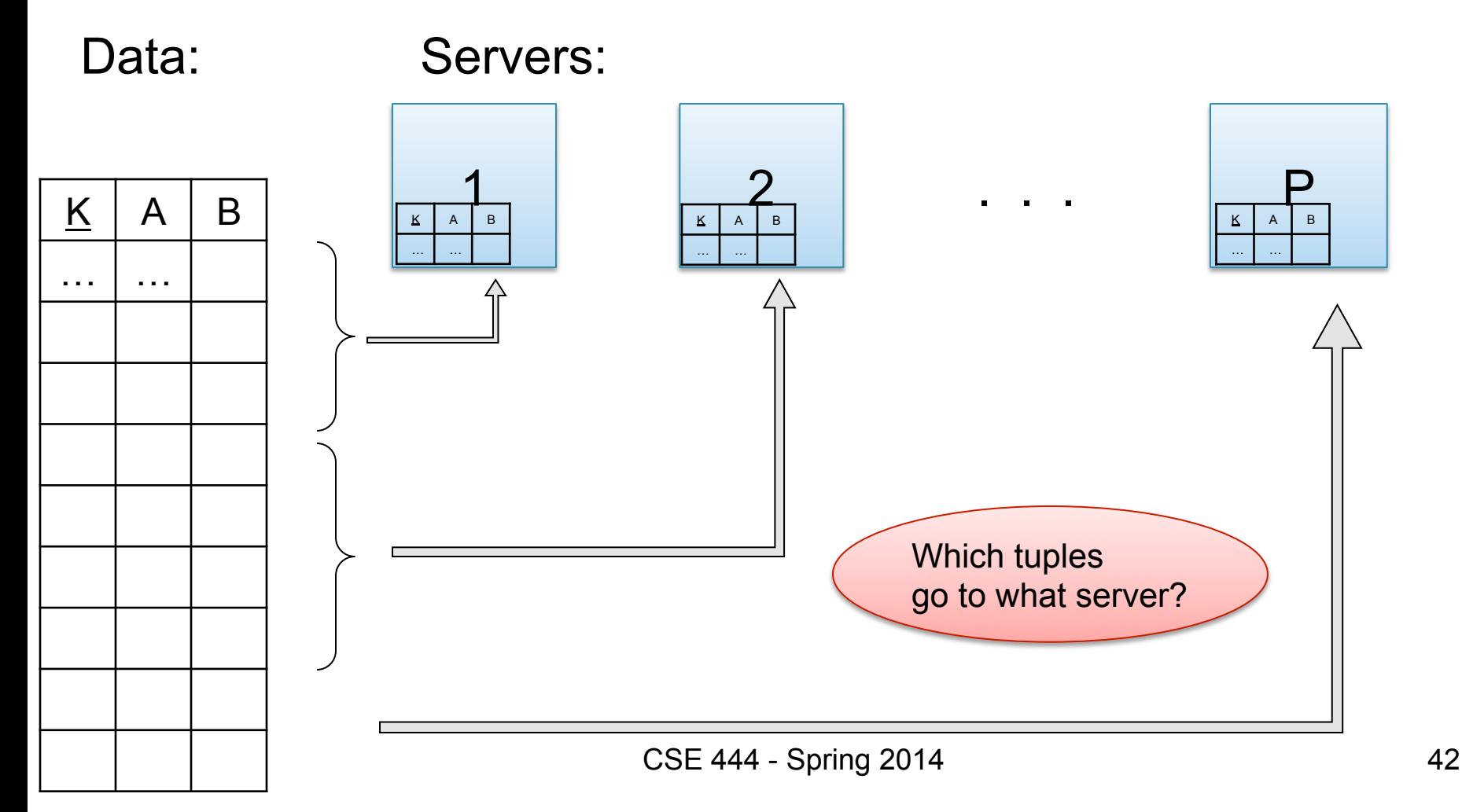

- Relation R split into P chunks  $R_0, \ldots, R_{P-1}$ , stored at the P nodes
- Block partitioned
	- Each group of k tuples go to a different node
- Hash based partitioning on attribute A: – Tuple t to chunk h(t.A) mod P
- Range based partitioning on attribute A: – Tuple t to chunk i if  $v_{i-1} < t.A < v_i$

- Let R(K,A,B,C); which of the following partition methods may result in skewed partitions?
- Block partition
- Hash-partition
	- On the key K
	- On the attribute A
- Range-partition
	- On the key K
	- On the attribute A

- Let R(K,A,B,C); which of the following partition methods may result in skewed partitions?
- Block partition

Uniform

Uniform Assuming uniform

hash function

- Hash-partition
	- On the key K
	- On the attribute A
- Range-partition
	- On the key K
	- On the attribute A

• Let R(K,A,B,C); which of the following partition methods may result in skewed partitions?

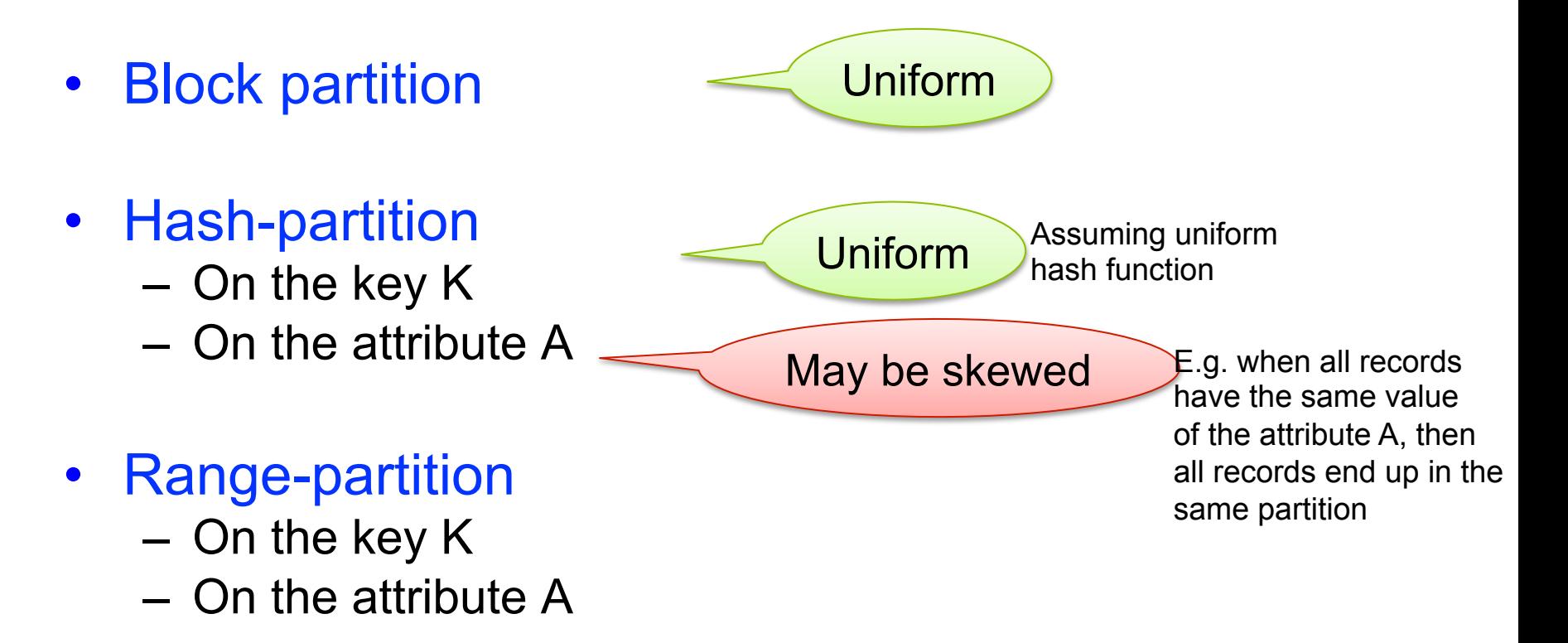

• Let R(K,A,B,C); which of the following partition methods may result in skewed partitions?

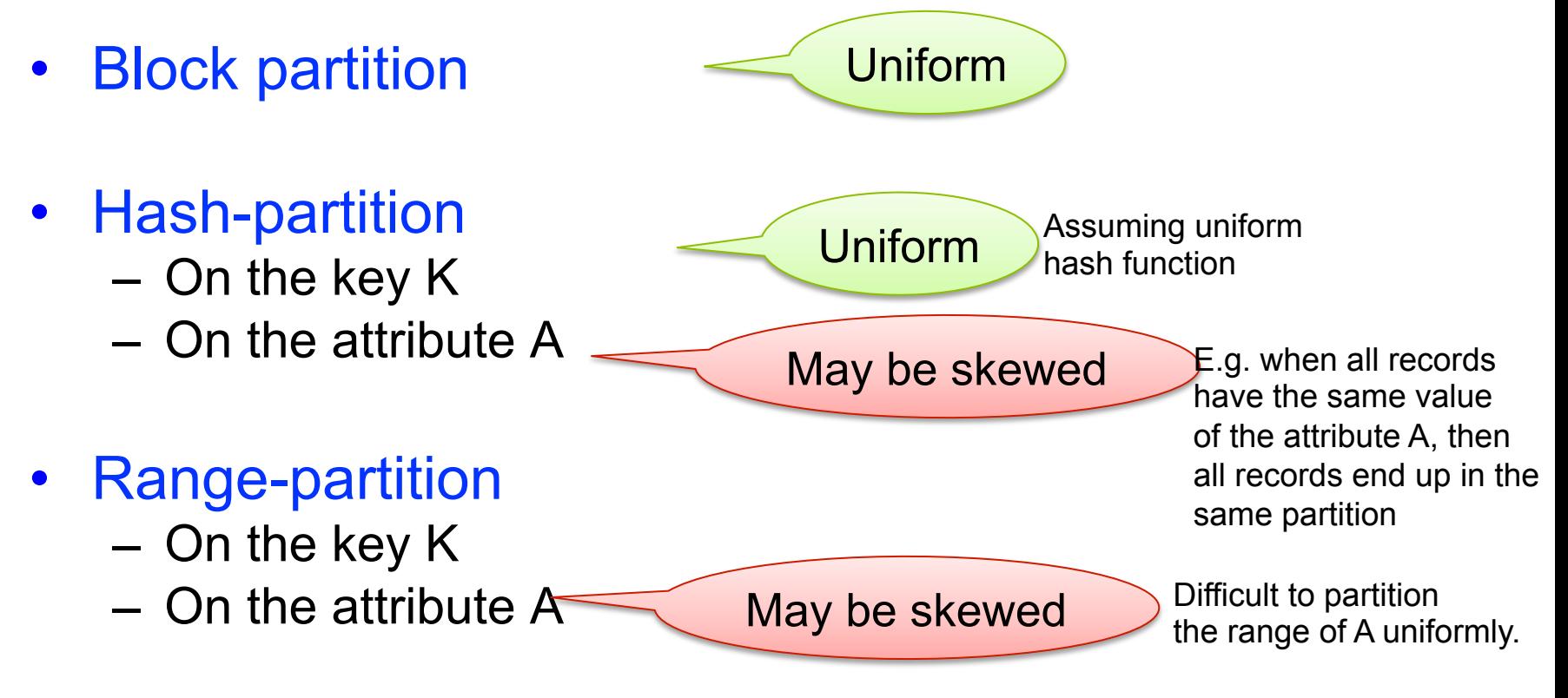

## Data Partitioning Revisited

What are the pros and cons ?

- Block based partitioning
	- Good load balance but always needs to read all the data
- Hash based partitioning
	- Good load balance
	- Can avoid reading all the data for equality selections
- Range based partitioning
	- Can suffer from skew (i.e., load imbalances)
	- Can help reduce skew by creating uneven partitions

All three choices are just special cases:

- For each tuple, compute *bin = f(t)*
- Different properties of the function *f* determine hash vs. range vs. round robin vs. anything

#### Parallel Selection

Compute  $\sigma_{A=V}(R)$ , or  $\sigma_{V1< A< V2}(R)$ 

- On a conventional database:  $cost = B(R)$
- Q: What is the cost on a parallel database with P processors ?
	- Block partitioned
	- Hash partitioned
	- Range partitioned

#### Parallel Selection

Compute  $\sigma_{A=V}(R)$ , or  $\sigma_{V1< A< V2}(R)$ 

- On a conventional database:  $cost = B(R)$
- Q: What is the cost on a parallel database with P processors ? A: B(R) / P, but
	-
	-
	-
	- Block partitioned -- all servers do the work
	- Hash partitioned one server does the work
	- Range partitioned -- some servers do the work

#### Data:  $R(K, A, B, C)$  -- hash-partitioned on K Query:  $γ_{A, sum(B)}(R)$

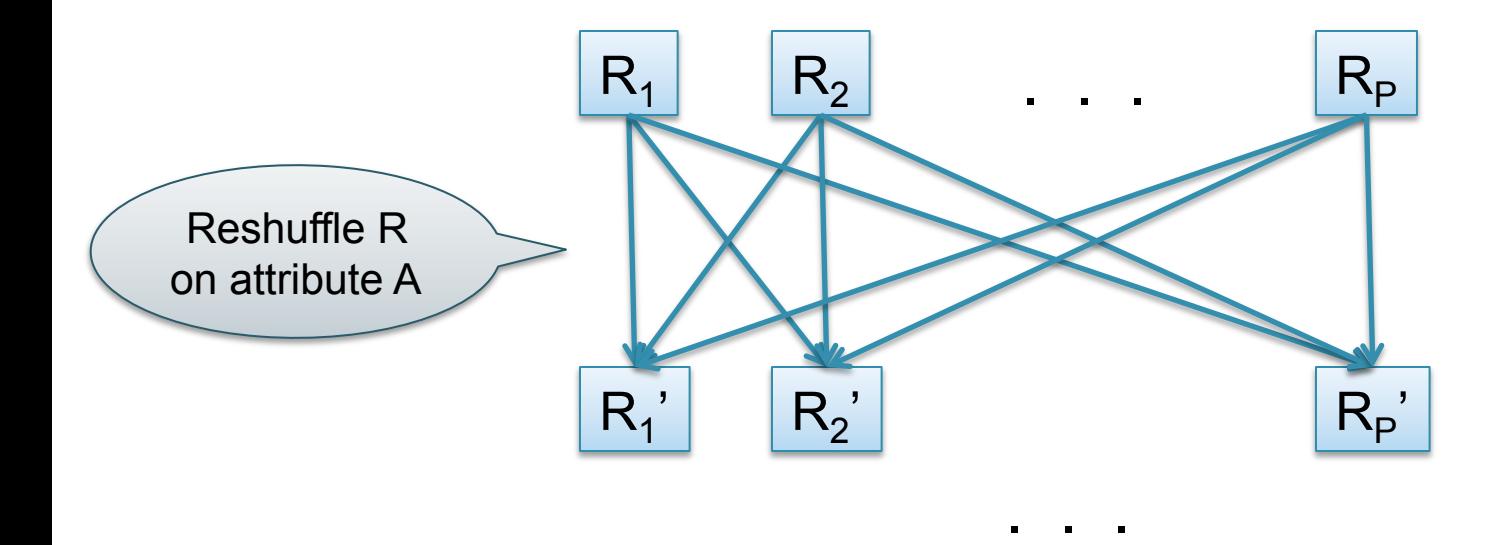

- Step 1: each server i partitions its chunk  $R_i$  using a hash function h(t.A) mod P:  $R_{i,0}$ ,  $R_{i,1}$ , ...,  $R_{i,p-1}$
- Step 2: server j computes  $Y_{A, sum(B)}$  on  $R_{0,i}$ ,  $R_{1,i}$ , …,  $R_{P-1,i}$

- Compute  $Y_{A,\text{sum}(B)}(R)$
- On a conventional database:  $cost = B(R)$
- Q: What is the cost on a parallel database with P processors ?

- Compute  $Y_{A,\text{sum}(B)}(R)$
- On a conventional database:  $cost = B(R)$
- Q: What is the cost on a parallel database with P processors ?
- A: B(R) / P

Can we do better?

- Sum?
- Count?
- Avg?
- Max?
- Median?

#### Can we do better?

- Sum?
- Count?
- Avg?
- Max?
- Median?

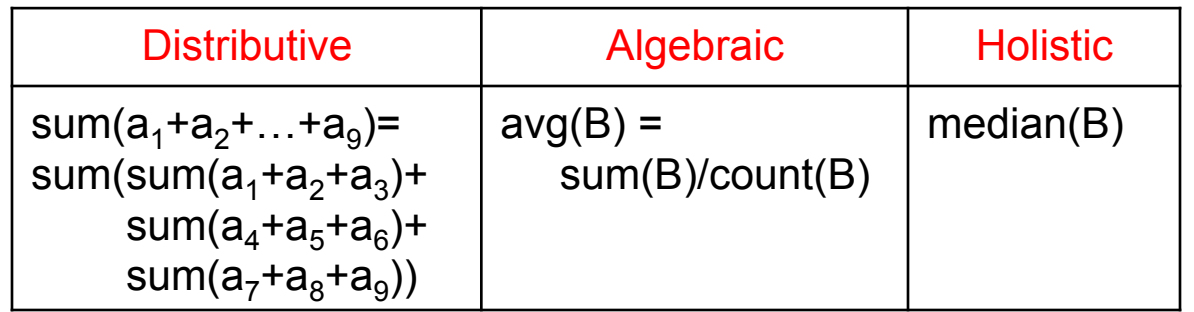

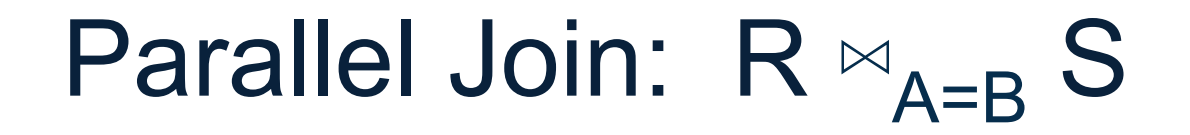

- Data:  $R(K1, A, C)$ ,  $S(K2, B, D)$
- Query:  $R(K1, A, C) \bowtie S(K2, B, D)$

Initially, both R and S are horizontally partitioned on K1 and K2

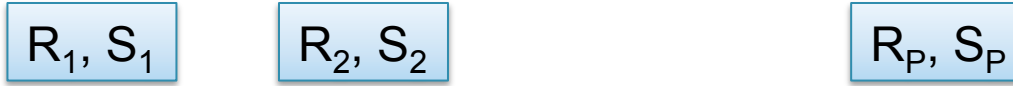

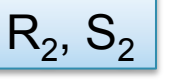

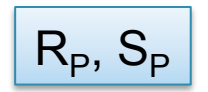

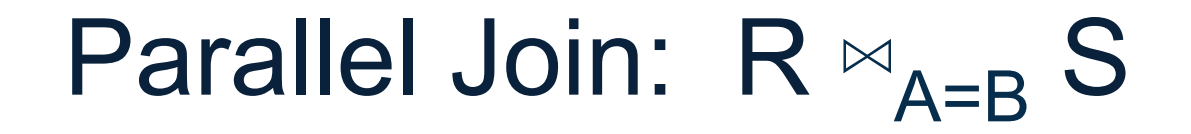

- Data:  $R(K1, A, C)$ ,  $S(K2, B, D)$
- Query:  $R(K1, A, C) \bowtie S(K2, B, D)$

Initially, both R and S are horizontally partitioned on K1 and K2

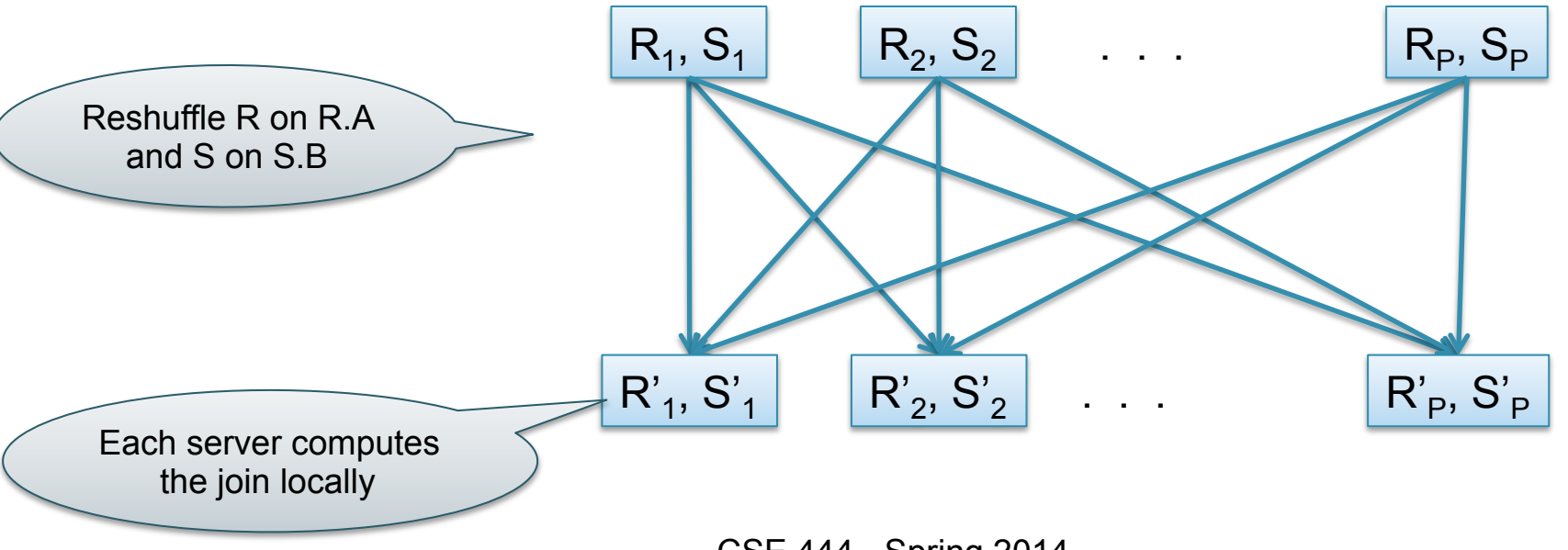

# Parallel Join:  $R \Join_{A=R} S$

- Step 1
	- Every server holding any chunk of R partitions its chunk using a hash function h(t.A) mod P
	- Every server holding any chunk of S partitions its chunk using a hash function h(t.B) mod P
- Step 2:
	- Each server computes the join of its local fragment of R with its local fragment of S

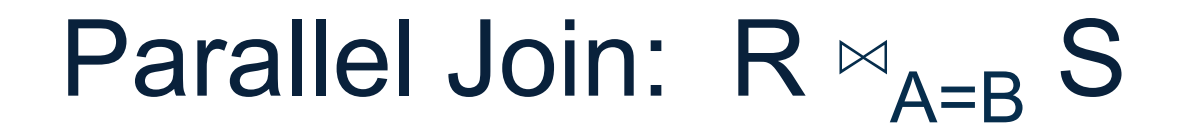

#### Compute  $R \Join_{A=R} S$

- On a conventional database:  $cost = B(R) + B(S)$
- Q: What is the cost on a parallel database with P processors ?

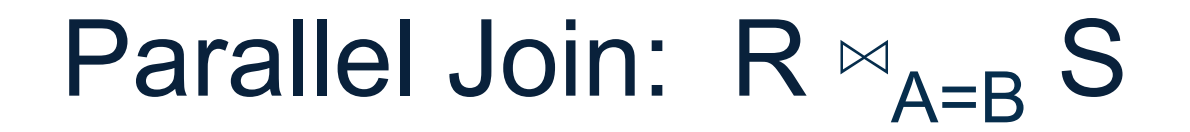

- Compute  $R \Join_{A=R} S$
- On a conventional database:  $cost = B(R) + B(S)$
- Q: What is the cost on a parallel database with P processors ?
- A:  $(B(R) + B(S)) / P$

## Speedup and Scaleup

- Consider:
	- Query:  $γ_{A.sum(C)}(R)$
	- Runtime: dominated by reading chunks from disk
- If we double the number of nodes P, what is the new running time?
- If we double both P and the size of R, what is the new running time?

## Speedup and Scaleup

- Consider:
	- Query:  $γ_{A.sum(C)}(R)$
	- Runtime: dominated by reading chunks from disk
- If we double the number of nodes P, what is the new running time?
	- $-$  Half (each server holds  $\frac{1}{2}$  as many chunks)
- If we double both P and the size of R, what is the new running time?

– Same (each server holds the same # of chunks)

# Optimization for Small Relations

When joining R and S

- If  $|R| \gg |S|$ 
	- Leave R where it is
	- Replicate entire S relation across nodes
- Also called a small join or a broadcast join

# Other Interesting Parallel Join Implementation

Skew:

- Some partitions get more input tuples than others Reasons:
	- Range-partition instead of hash
	- Some values are very popular:
		- Heavy hitters values; e.g. 'Justin Bieber'
	- Selection before join with different selectivities
- Some partitions generate more output tuples than others

## Some Skew Handling Techniques

If using range partition:

- Ensure each range gets same number of tuples
- E.g.: {1, 1, 1, 2, 3, 4, 5, 6 }  $\rightarrow$  [1,2] and [3,6]
- Eq-depth v.s. eq-width histograms

## Some Skew Handling Techniques

Create more partitions than nodes

- And be smart about scheduling the partitions
- Note: MapReduce uses this technique

## Some Skew Handling Techniques

Use subset-replicate (a.k.a. "skewedJoin")

- Given  $R \Join_{A=R} S$
- Given a heavy hitter value  $R.A = 'v'$ (i.e. 'v' occurs very many times in  $\mathsf{R}$ )
- Partition R tuples with value 'v' across all nodes e.g. block-partition, or hash on other attributes
- Replicate S tuples with value 'v' to all nodes
- $R =$  the build relation
- $\cdot$  S = the probe relation

## Parallel Query Evaluation

- Parallel query plan: tree of parallel operators Intra-operator parallelism
	- Data streams from one operator to the next
	- Typically all cluster nodes process all operators
- Can run multiple queries at the same time Inter-query parallelism
	- Queries will share the nodes in the cluster

## Parallel Query Evaluation

New operator: Shuffle

- Handles data routing, buffering, and flow control
- Inserted between consecutive operators in the query plan
- Two components: ShuffleProducer and ShuffleConsumer
- Producer:
	- Pulls data from operator and sends to n consumers
	- Producer acts as driver for operators below it in query plan
- Consumer:
	- Buffers input data from n producers and makes it available to operator through getNext interface

#### Example: Teradata – Loading

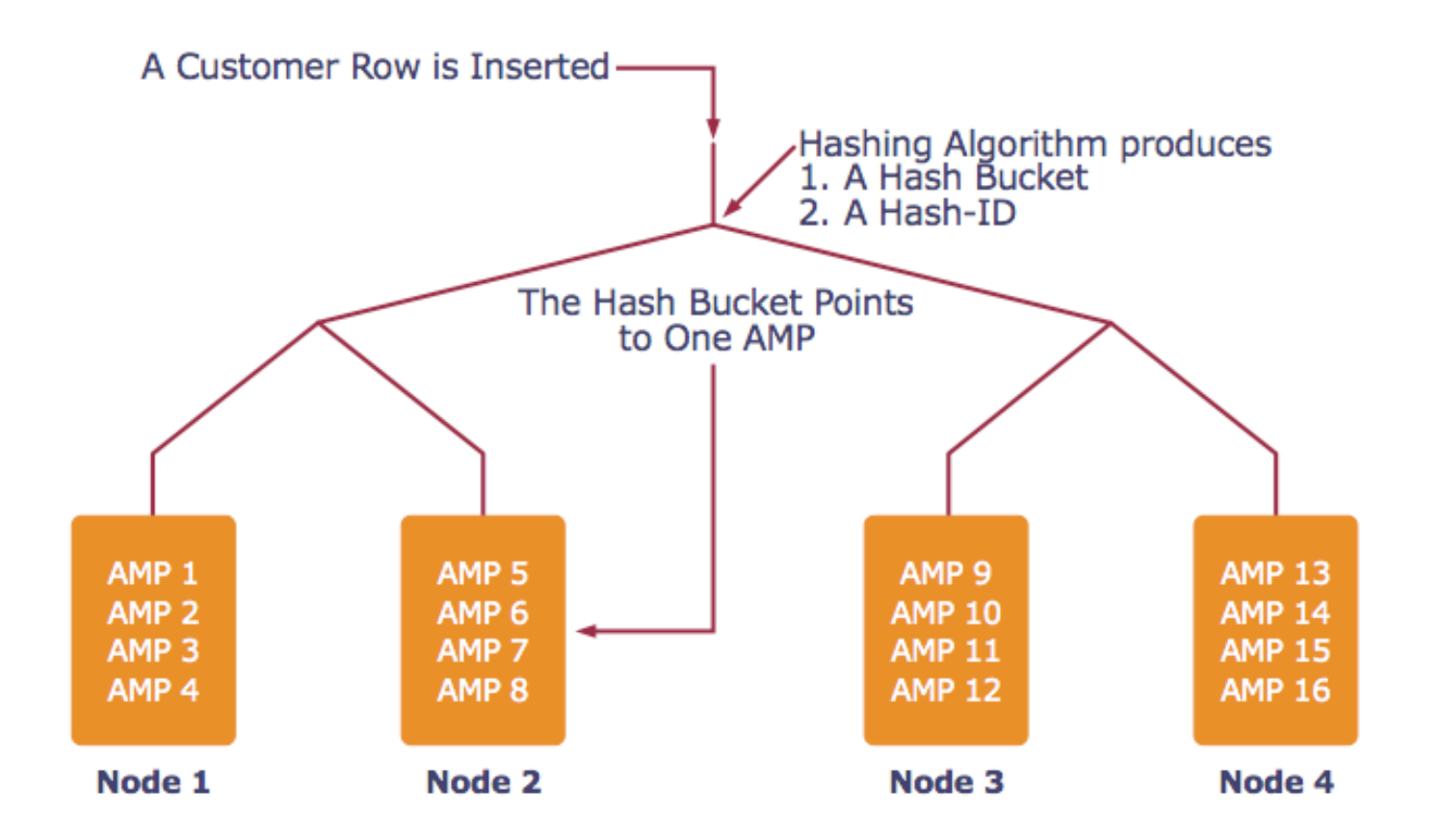

*AMP = "Access Module Processor" = unit of parallelism* 

CSE 444 - Spring 2014
Order(oid, item, date), Line(item, …)

## Example: Teradata – Query Execution

*Find all orders from today, along with the items ordered* 

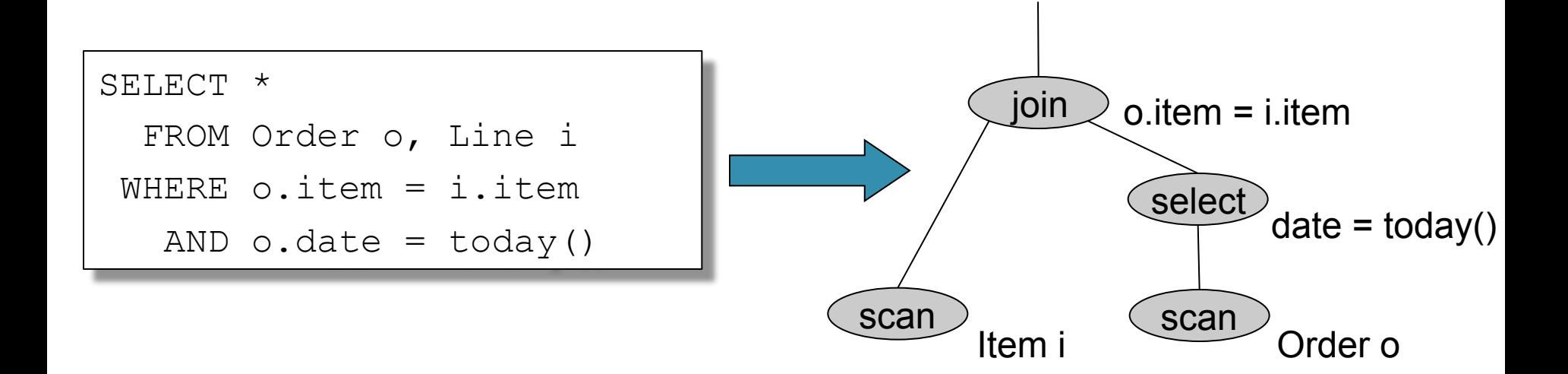

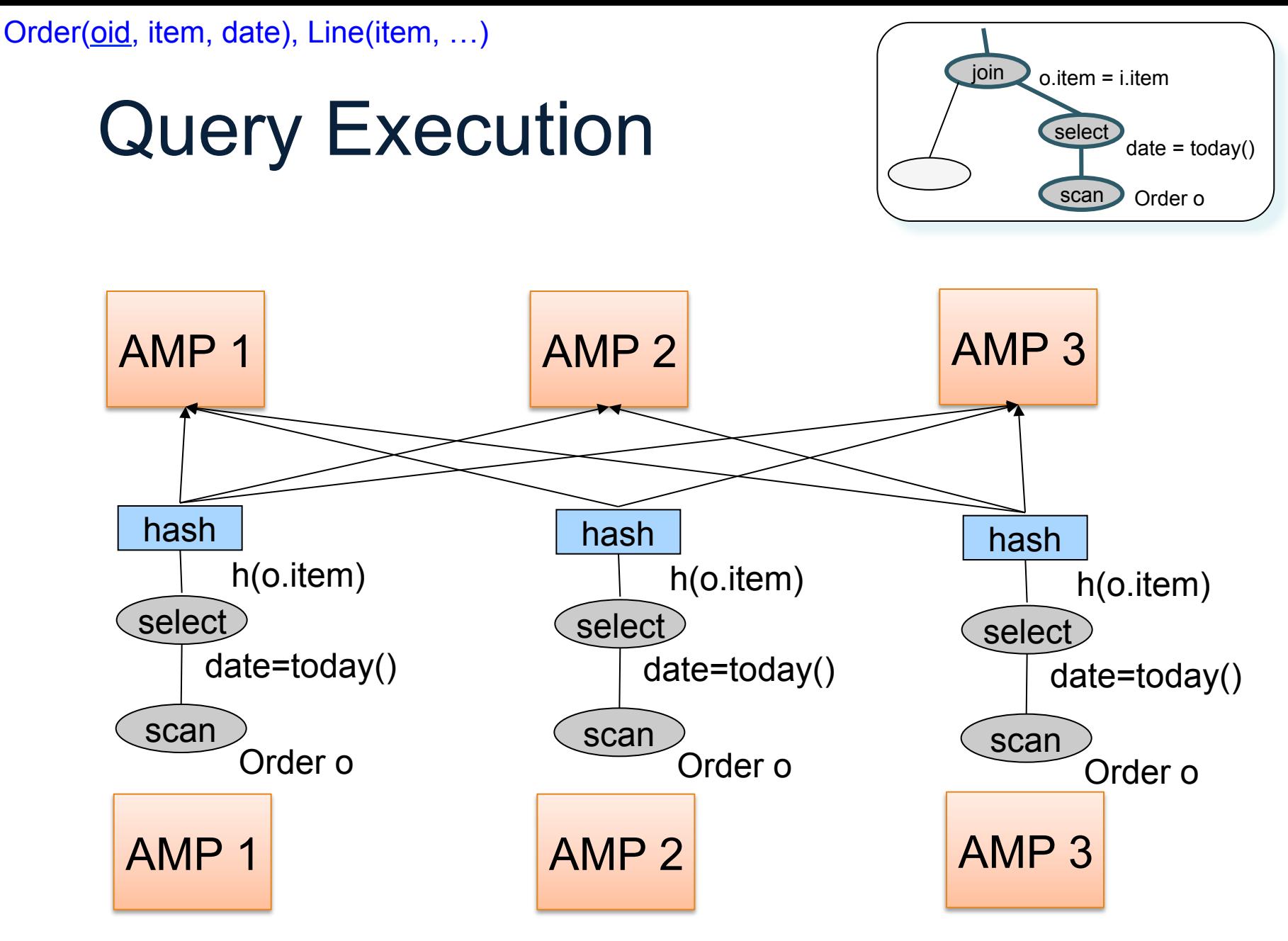

CSE 444 - Spring 2014 74

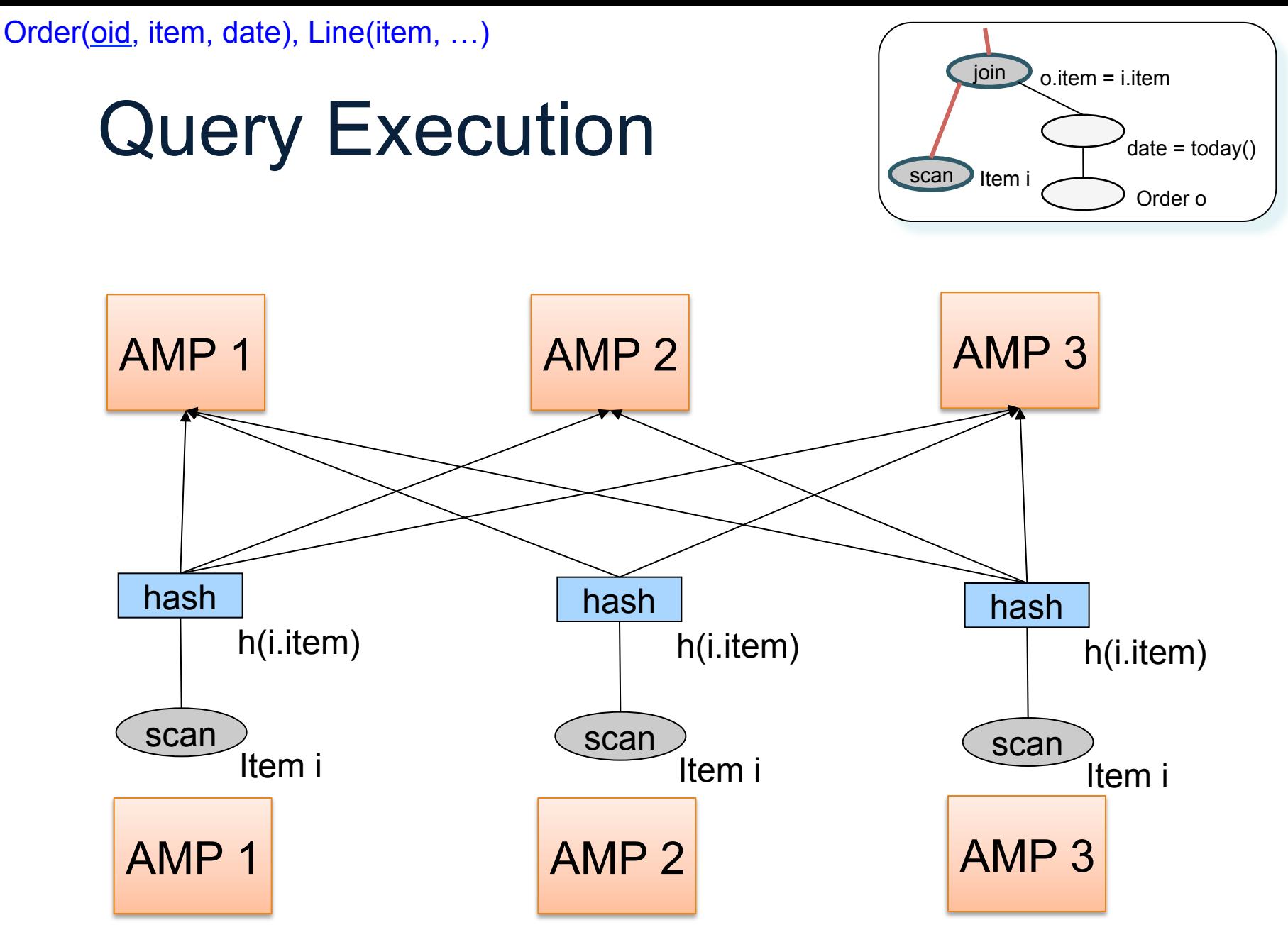

CSE 444 - Spring 2014 **75** 

Order(oid, item, date), Line(item, …)

## Query Execution

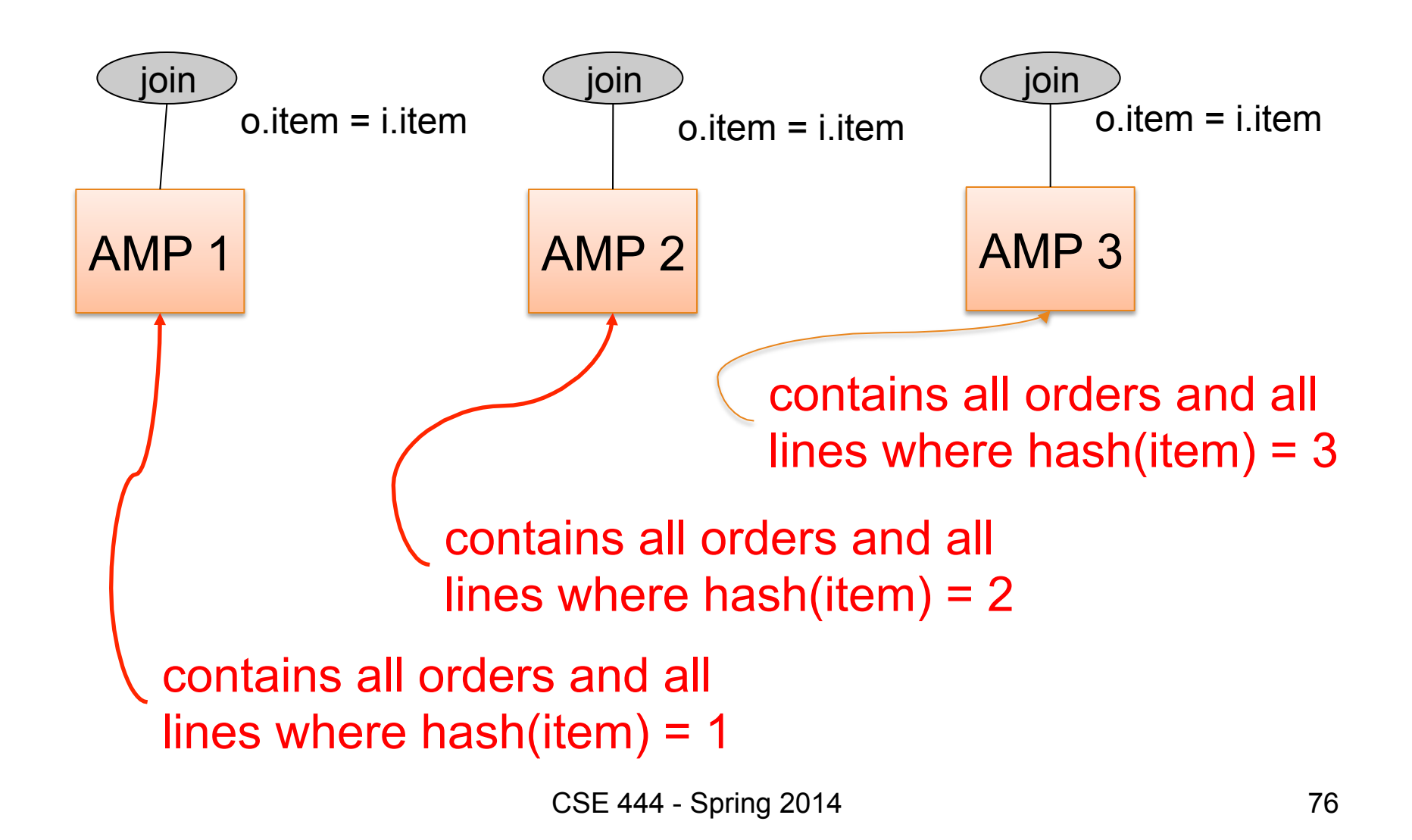